**医血管病 医血管震颤病 医心管下支 医胃下支 医血清血清 医血管病毒 建** 

# BEITRÄGE ZUR GEOPHYSIK

<u>e jako () (je j</u>

 $\overline{\mathbf{u}}$ 

ž Í

**BEAT AND THE WORLD.** 

**SECTION AND LONGITY OF ALL AND DESCRIPTION** 

义生人

**STAND** 

## ZEITSCHRIFT

#### FÜR

# PHYSIKALISCHE ERDKUNDE

**HERAUSGEGEBEN** 

**VON** 

PROF. DR. GEORG GERLAND

ERGÄNZUNGSBAND II

## VERHANDLUNGEN

DER

VOM 24. BIS 28. JULI 1903 ZU STRASSBURG ABGEHALTENEN ZWEITEN INTERNATIONALEN SEISMOLOGISCHEN KONFERENZ

REDIGIERT VOM SEKRETÄR DER KONFERENZ

PROF. DR. EMIL RUDOLPH

LEIPZIG VERLAG VON WILHELM ENGELMANN 1904

Annexe A 10.

#### Proposition.

### Sur l'emploi d'une double échelle sismique des intensités, empirique et absolue.

Les avantages que présente l'emploi d'une échelle sismique des intensités sont bien connus et c'est pourquoi je n'entretiens pas la Conférence sur cet argument.

Je me permets au contraire d'appeler son attention sur l'utilité que retirerait la sismologie de la diffusion universelle d'une échelle unique, qui servirait également bien à évaluer empiriquement le degré d'intensité comme à l'évaluer rationellement et mathématiquement.

Pour l'évaluation empirique presque tous les sismologues, en Italie et à l'étranger, ont accepté l'échelle De Rossi-Forel, qui a été sensiblement améliorée par M. le prof. Mercalli.

L'échelle Mercalli, aussi bien pour la valeur des degrés que pour les critériums qui président à leur définition nous offre une différence remarquable par rapport à celle qui, sous le nom De Rossi-Forel, a été adoptée, particulièrement en Italie, depuis 1883 jusqu'à 1899, mais elle ressemble au contraire beaucoup à l'échelle proposée par M. le prof. Forel en 1881. Voilà pourquoi, selon le désir que m'a manifesté tout dernièrement M. Mercalli, nous donnerons dès à présent à la nouvelle échelle le nom de Forel-Mercalli.

Elle apporte une utilité incontestée dans la formation des catalogues sismiques, comme j'ai pu moi-même le constater par l'expérience de l'application que j'en ai faite depuis quatre ans.

L'emploi d'une bonne échelle sismique est aussi nécessaire à donner une valeur conventionelle, mais précise et invariable aux adjectifs léger, médiocre etc. qu'on a introduits dans la sismologie.

Cependant, tandis que l'échelle susdite est bien appropriée à une classification des effets de la secousse dans une description détaillée d'un tremblement de terre, ou dans une monographie de caractère

#### Programm Propositions.

narratif, certainement elle ne se prête pas bien à une étude mécanique à une recherche de caractère scientifique sur le même tremblement de terre.

Dans ce dernier cas il est évident qu'on doit nécessairement adopter une échelle absolue, c'est à dire une échelle dans laquelle les degrés représentent un élément mécanique bien défini de la secousse, par exemple, l'accélération du mouvement.

Toutefois au lieu de généraliser et recommander l'emploi d'une échelle absolue des intensités, isolée, qui réponde par elle seule aux exigences de la science, il me semble plus rationnel, et de facile réalisation, réunir aux degrés de la susdite échelle Forel-Mercalli, les valeur absolues correspondantes.

MM. les professeurs Omori et Milne et d'autres sismologues illustres, ont pu exécuter en plusieurs occasions, des mesures absolues d'intensité nous fournissant ainsi du matériel qui contribue largement à trouver les accélérations correspondantes aux différents degrés de l'echelle empirique.

En recueillant cà et là ce matériel, et en faisant les nécessaires interpolations, je crois avoir réussi à trouver, avec une exactitude suffisante, les accélérations correspondantes aux dix degrés de l'échelle Forel-Mercalli. Ces accélérations augmentent suivant une progression géométrique qui a pour raison deux.

Selon le jugement très concordant des sismologues déjà nommés, le dixième degré de l'échelle Forel-Mercalli correspond à une accélération qui n'est pas supérieure à 2500 mm, tandis qu'il y a des tremblements de terre, qui ont lieu bien des fois au Japon, dans l'Amérique du Sud, et en d'autres pays terriblement éprouvés par ce fléau, dans lesquelles l'accélération arrive jusqu'à 10000 mm par seconde; c'est pour cela qu'il était nécessaire d'ajouter deux degrés à l'échelle susdite.

Les professeurs Forel et Mercalli convaincus de cette nécessité ont bien voulu m'autoriser à prolonger leur échelle par les deux degrés XI et XII, et former ainsi une échelle sismique qui puisse être adoptée non seulement en Italie mais dans tous les pays du monde.

J'ai donc l'honneur de présenter à la Conférence l'échelle sismique Forel-Mercalli, avec les deux degrés ajoutés et avec les accélérations qui correspondent à chaque degré.

Je prie la Conférence de procéder à la nomination d'une Commission chargée de discuter la double échelle que j'ai l'honneur de présenter avec faculté de la modifier, si elle le juge nécessaire, et A. Cancani. d'en proposer ensuite l'emploi universel.

282

Sur l'emploi d'une double échelle sismique des intensités, empirique et absolue. 283

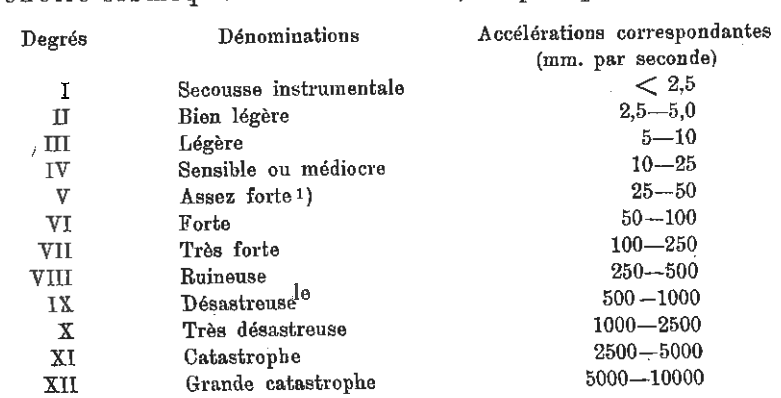

Échelle sismique Forel-Mercalli, empirique et absolue.

1) Les dénominations Assez forte et forte en correspondance aux degrés V et VI, sont préférables, selon l'opinion de M. Mercalli, aux dénominations forte et beaucoup forte, déjà introduites. الدينسيان دياني